Applications des mathématiques

# Fonctions de plusieurs variables et différentielles

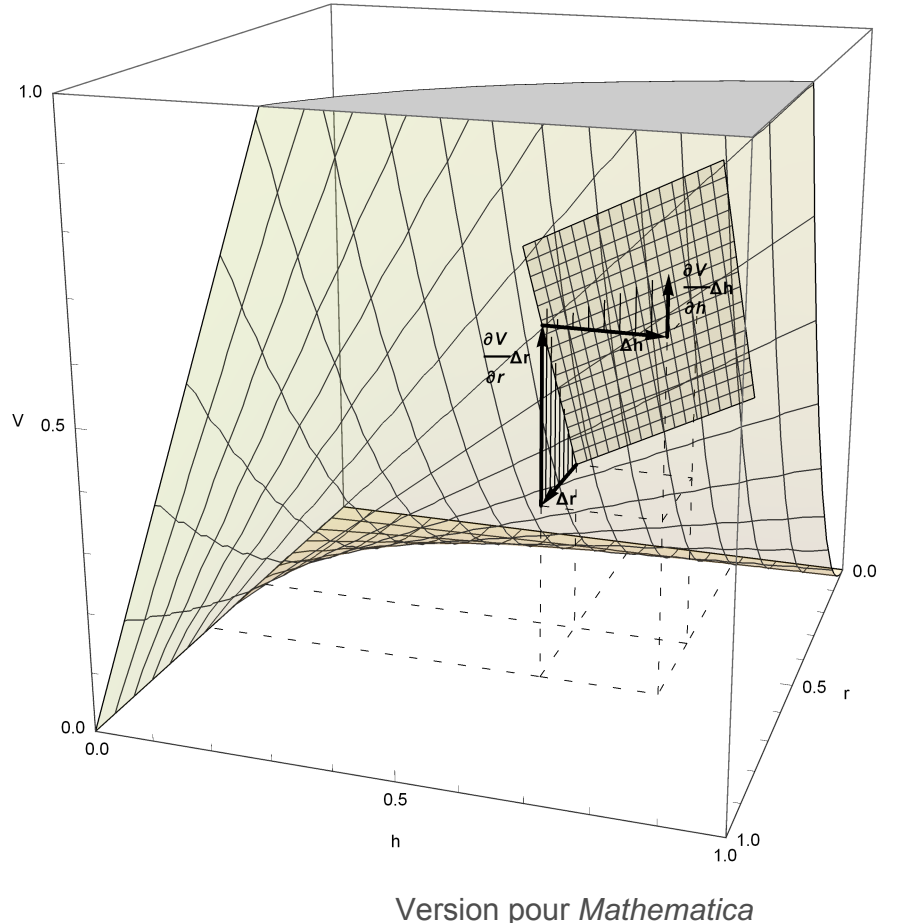

Edition 2017 Marcel Délèze <https://www.deleze.name/marcel/sec2/applmaths/csud/index.html>

Printed by Wolfram Mathematica Student Edition

La numérotation des paragraphes fait suite au chapitre Fonctions de plusieurs variables et dérivées partielles:

[https://www.deleze.name/marcel/sec2/applmaths/csud/plusieurs-variables/2\\_DERIVEES\\_PARTIELLES.pdf](https://www.deleze.name/marcel/sec2/applmaths/csud/plusieurs-variables/2_DERIVEES_PARTIELLES.pdf)

# § 3 Différentielle d'une fonction d'une variable

# § 3-1 Exemple introductif

On a mesuré le côté d'un carré. La mesure a donné 1 m avec une imprécision de ± 0.05 m, ce que nous notons

 $x = 1$  - 0.05  $\leq \triangle x \leq 0.05$ 

Étudions l'incertitude sur l'aire du carré

 $y = x^2$   $\triangle y = ?$ 

Utilisons les notations suivantes

$$
h = \triangle x
$$
  
**f**  $(x) = x^2$ 

Figure : Δy est l'accroissement de l'aire du carré pour un accroissement du côté de Δx

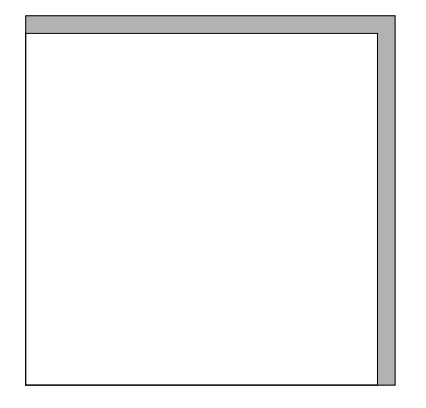

#### Accroissement de la fonction

La quantité suivante est appelée accroissement de la fonction f en 1 pour l'accroissement h

$$
\Delta y = \Delta f (1; h) = f (1 + h) - f (1)
$$
  
=  $(1 + h)^2 - 1 = 2 h + h^2$ 

On peut dresser une tabelle des accroissements de la fonction

$$
h \mapsto \Delta f(1; h) = f(1+h) - f(1)
$$

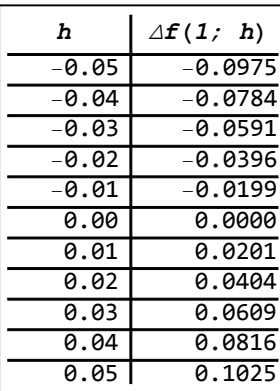

On interprète ces accroissements dans le graphique de la fonction f de la manière suivante  $\Delta f(1; h)$  = accroissement de la fonction f en 1 pour l'accroissement h de la variable (fig. avec  $h = 0.3$ )

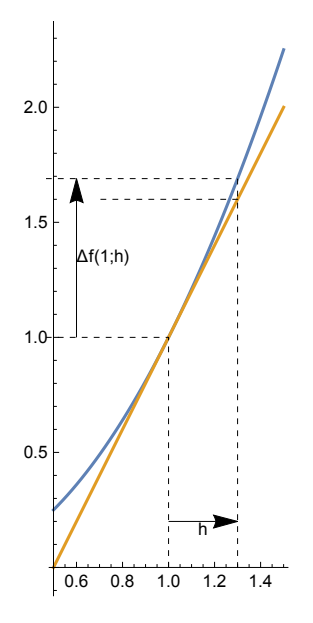

#### **Différentielle**

Nous voulons montrer que, lorsque h est petit, la tangente est très proche de la fonction. On peut alors approximer l'accroissement Δf(1; h) par une fonction linéaire dont la pente est égale à la dérivée de la fonction

df (1; h) = f′ (1) h = 2 h

Cette expression est appelée différentielle de f en 1 pour l'accroissement h. On peut dresser une tabelle des différentielles au voisinage de x = 1

 $h \mapsto df(1; h) = f'(1) h$ 

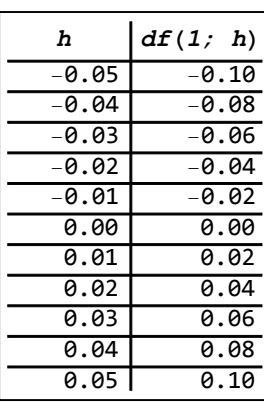

On interprète ces approximations linéaires dans le graphique de la fonction f de la manière suivante  $df(1; h)$  = accroissement de la fonction tangente en 1 pour l'accroissement h de la variable (fig. avec  $h = 0.3$ )

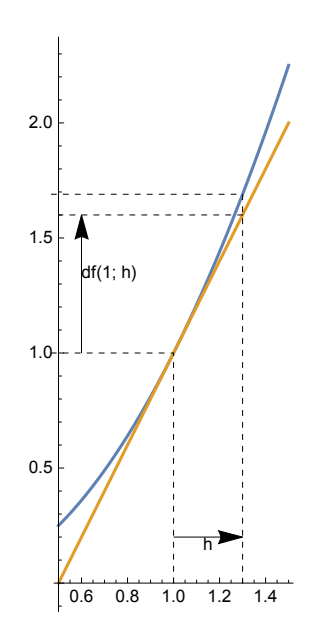

#### Erreur d'approximation

L'erreur d'approximation est

 $h \mapsto e$  (1; h) =  $\Delta f$  (1; h) - df (1; h) =  $(2 h + h^2)$  - (2 h) =  $h^2$ 

On interprète l'erreur d'approximation dans le graphique de la manière suivante

 $e(1; h)$  = mesure de l'écart vertical entre la tangente et la courbe (fig. avec  $h = 0.3$ )

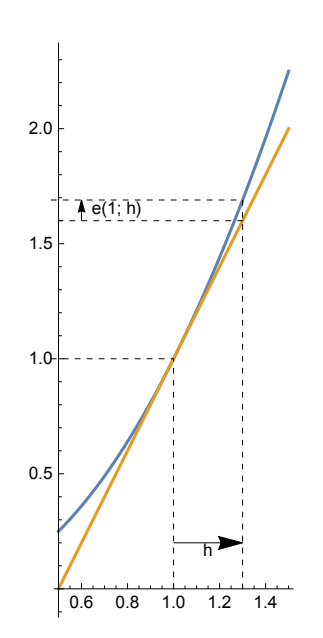

Comparons maintenant l'accroissement et la différentielle

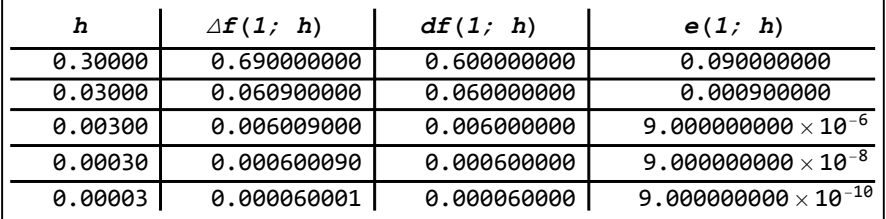

Lorsque h tend vers 0, l'accroissement de la fonction et la différentielle tendent tous deux vers 0. Mais comme l'erreur d'approximation tend vers 0 beaucoup plus vite encore, l'accroissement et la différentielle prennent des valeurs très voisines:

 $\Delta f$  (1; h)  $\approx$  df (1; h) = f' (1) · h = 2 h pour de petits h

On peut maintenant donner au problème initial une réponse simple:

 $\triangle$ y ≈ 2 $\triangle$ x

Par exemple, lorsque l'erreur sur la mesure du côté est Δx = 0.05 m, l'erreur sur l'aire du carré est  $\Delta v \approx 0.1 \, m^2$ .

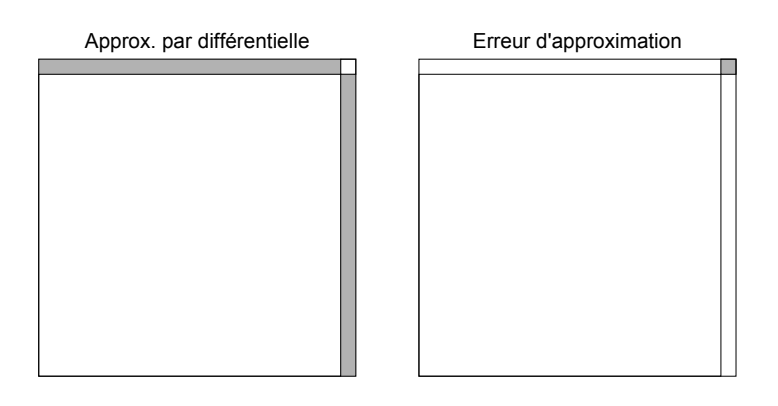

L'erreur d'approximation de l'accroissement par la différentielle est négligeable.

§ 3-2 Différentielle de f en (x; h)

Première formulation

Au paragraphe précédent, nous nous sommes intéressés à l'accroissement de la fonction  $f$  en  $x = 1$ pour l'accroissement  $Δx = h$ . Nous nous intéressons maintenant au même problème (accroissement de la fonction  $f(x) = x^2$ pour l'accroissement  $Δx = h$ ) en une abscisse x quelconque.

# Accroissement de la variable

L'accroissement de la variable indépendante x est notée

 $\triangle \mathsf{X}$ 

Cet accroissement peut aussi être désigné par n'importe quelle autre variable, h par exemple. Un accroissement Δx positif représente une augmentation de x tandis qu'un accroissement négatif représente une diminution de x.

# Accroissement de la fonction

 $\Delta f(x; \Delta x) = f(x + \Delta x) - f(x)$  ou  $\Delta f(x; h) = f(x + h) - f(x)$ 

# Différentielle de f en x pour l'accroissement h (ou approximation linéaire)

df  $(x; \triangle x) = f'(x) \triangle x$  ou df  $(x; h) = f'(x) h$ 

# Erreur d'approximation

$$
\boxed{e (x; \triangle x) = \triangle f (x; \triangle x) - df (x; \triangle x) = f (x + \triangle x) - f (x) - f'(x) \triangle x}
$$
ou  

$$
e (x; h) = \triangle f (x; h) - df (x; h) = f (x + h) - f (x) - f'(x) h
$$

Graphiquement, l'erreur d'approximation représente l'écart vertical entre la tangente et la courbe.

# Changement de repère

Pour centrer notre attention sur le voisinage du point  $T(x, f(x))$  et simplifier l'expression de l'accroissement, il est utile d'effectuer le changement de repère suivant dans lequel  $(x, y)$  représente les coordonnées du problème donné tandis que (X, Y) représente de nouvelles coordonnées dont l'origine est située au point T. Par rapport à ce nouveau repère, on a donc  $T(0, 0)$ . C'est le point de vue adopté dans la figure qui suit.

#### Interprétation géométrique

Si on effectue une suite de zooms successifs autour du point  $T(x, f(x))$ , on peut observer que la courbe tend vers une droite qui est la tangente à la courbe. Par un changement de repère, en considérant le point T comme nouvelle origine, la courbe est localement décrite par la fonction

$$
h \mapsto \Delta f(x; h) = f(x+h) - f(x)
$$

tandis que la tangente est décrite par la fonction linéaire

$$
h \mapsto df(x; h) = f'(x) h
$$

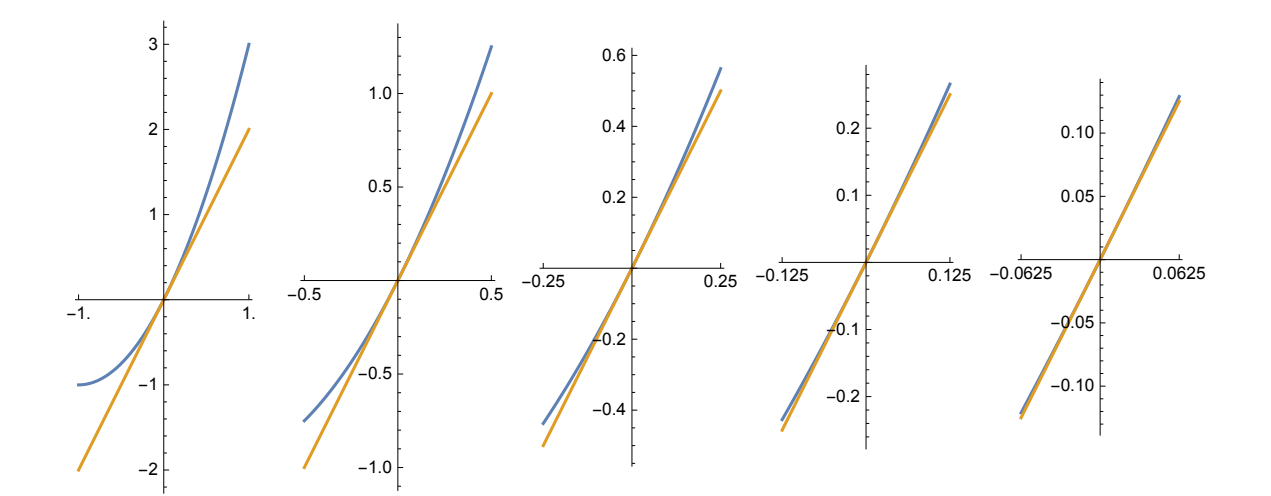

#### Existence de la différentielle

La fonction est différentiable en x si et seulement si l'erreur d'approximation tend vers 0 plus vite que h, c'est-à-dire l'erreur divisée par h tend vers 0:

$$
\frac{e(x; h)}{h} = \frac{f(x+h) - f(x)}{h} - f'(x) \quad \text{vein } \quad \lim_{h \to 0}
$$

$$
\left|\lim_{h\to 0}\frac{e(x; h)}{h}=\emptyset\right|
$$

En d'autres termes, il faut et il suffit que f soit dérivable en x.

#### Relation entre accroissement et différentielle

$$
\triangle f(x; \triangle x) = df(x; \triangle x) + e(x; \triangle x)
$$
\n
$$
\Leftrightarrow \boxed{f(x + \triangle x) - f(x) = f'(x) \triangle x + e(x; \triangle x)}
$$

Lorsque h tend vers 0, la quantité e  $(x; h)$  tend vers 0 plus vite que h. Pour de petites valeurs de h, l'erreur d'approximation e  $(x; h)$  est négligeable par rapport  $\Delta f(x; h)$  et df(x; h). Par conséquent, l'accroissement sera très voisin de la différentielle:

$$
f(x+h) - f(x) \approx f'(x) h
$$

#### § 3-3 Différentielle de f en x Deuxième formulation

La différentielle de f en x est la fonction linéaire

 $df(x) : h \mapsto mh$  où m est une constante à déterminer

de telle manière qu'elle approxime au mieux l'accroissement de la fonction  $f$  en x

 $\Delta f(x)$ : h  $\mapsto f(x+h) - f(x)$ 

La meilleure approximation vérifie la condition suivante:

la différence entre l'accroissement et la différentielle tend vers 0 plus vite que h, c'est-à-dire

$$
f(x+h) - f(x) - mh = e(x; h)
$$
 avec  $\lim_{h \to 0} \frac{e(x; h)}{h} = 0$ 

A partir de cette condition, calculons m

$$
0 = \lim_{h \to 0} \frac{e(x; h)}{h} = \lim_{h \to 0} \left( \frac{f(x+h) - f(x)}{h} - m \right) = \lim_{h \to 0} \left( \frac{f(x+h) - f(x)}{h} \right) - m = f'(x) - m
$$
  

$$
\implies m = f'(x)
$$

Ainsi, la différentielle de f en x est la fonction linéaire

df  $(x)$ :  $h \mapsto f'(x) h$ 

La différentielle possède la propriété suivante:

la différence entre l'accroissement et la différentielle tend vers 0 plus vite que h, c'est-à-dire

$$
f(x+h) - f(x) - f'(x) h = e(x; h)
$$
 avec  $\lim_{h \to 0} \frac{e(x; h)}{h} = 0$ 

Si h est assez petit, on peut utiliser l'approximation

f  $(x + h) - f(x) \approx f'(x) h$ 

#### Interprétation géométrique

Dans le faisceau des droites passant par le point  $(x, f(x))$ , c'est la tangente qui, localement, approxime le mieux la fonction. Dans le graphique suivant sont représentées la courbe de la fonction (trait bleu épais)

$$
h \mapsto \Delta f(x; h) = f(x+h) - f(x)
$$

et la famille de droites

 $h \mapsto m h$  pour  $m = -1, 0, 1, 2, 3, 4, 5$ 

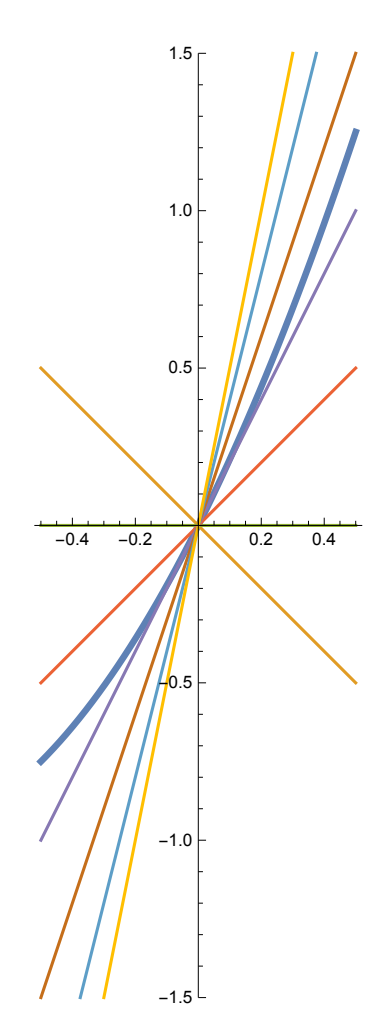

C'est pour la droite

 $h \mapsto m h$  avec  $m = f'(x)$ 

que l'écart vertical  $e(x; h)$  entre la droite et la courbe est minimal.

§ 3-4 Applications des approximations linéaires

Sachant que  $\sqrt{4}$  = 2, calculons par approximation linéaire (sans calculatrice)  $\sqrt{4.01}$ 

#### Calcul à la main

Pour ce faire, calculons la dérivée et la différentielle

$$
f(x) = \sqrt{x}
$$
  
 $f'(x) = (x^{\frac{1}{2}})' = \frac{1}{2}x^{-\frac{1}{2}} = \frac{1}{2\sqrt{x}}$   
 $df(x; h) = f'(x) h = \frac{h}{2\sqrt{x}}$ 

On utilise maintenant l'approximation linéaire

$$
f(x + \Delta x) \approx f(x) + df(x; \Delta x)
$$
 avec  $x = 4$  et  $\Delta x = 0.01$   
 $f(4 + 0.01) \approx f(4) + df(4; 0.01)$ 

$$
\sqrt{4.01} \approx \sqrt{4} + \frac{0.01}{2\sqrt{4}} = 2 + \frac{0.01}{4} = 2.0025
$$

La réponse a été obtenue par calcul oral. L'erreur d'approximation est

$$
f(4+0.01) - (f(4) + df(4; 0.01)) =
$$
  
( $f(4+0.01) - f(4) - df(4; 0.01) = e(4; 0.01)$ 

dont la valeur numérique est

$$
e = \sqrt{4.01} - 2.0025
$$
  
-1.56055 × 10<sup>-6</sup>

La valeur absolue de l'erreur relative est inférieure au millionième, ce qui représente une bonne approximation.

**e 2**  $-7.80275 \times 10^{-7}$ 

#### Remarque

Il est possibe de donner une estimation de l'erreur. Pour un  $x$  et  $h$  donnés, (voir Formulaires et tables p. 89)

e (x; h) = 
$$
\frac{h^2}{2} \sup_{t \in I} |f''(t)|
$$

# Calculs avec Mathematica, première méthode

La différentielle d'une fonction peut se calculer comme suit

efface **Clear[f]; f** $[x_1]$  **:**  $\sqrt{x}$ **f'[x] h** 0.15  $\sqrt{\mathbf{x}}$ 

La valeur numérique de l'approximation linéaire est

**f[4] + f'[4] 0.01** 2.0025

L'erreur et la valeur absolue de l'erreur relative valent

**f[4.01] - f[4] + f'[4] 0.01**  $-1.56055\times10^{-6}$ **f[4.01] - f[4] + f'[4] 0.01**

valeur absolue **Abs**  $\frac{1}{f[4]}$ 

 $7.80275 \times 10^{-7}$ 

#### Calculs avec Mathematica, deuxième méthode

La différentielle d'une fonction peut se calculer au moyen de la différentielle totale **Dt**

dérivée totale Dt $\lceil \sqrt{x} \rceil$ Dt[x]  $2\sqrt{x}$ 

Dans l'expression précédente, Dt[x] représente Δx (appelé différentielle totale de x pour l'occasion). L'approximation linéaire peut s'écrire

$$
\left(\sqrt{x} + \text{Dt}\left[\sqrt{x}\right]\right) / . \quad \text{{\bf \{DL\ [x]\ \rightarrow \Delta x\}}}
$$
\n
$$
\sqrt{x} + \frac{\Delta x}{2\sqrt{x}}
$$

dont la valeur numérique est

$$
\begin{array}{c}\n\left(\sqrt{x}+Dt\left[\sqrt{x}\ \right]\right)/\quad\text{{pt}\left[x\right]\rightarrow0.01,\ x\rightarrow4\} \\
\text{Idérivée totale}\n\end{array}
$$

2.0025

L'erreur et la valeur absolue de l'erreur relative valent

$$
\left(\sqrt{x + Dt [x]} - \left(\sqrt{x} + Dt \left[\sqrt{x}\right]\right)\right) / . \left\{Dt [x] \rightarrow 0.01, x \rightarrow 4\right\}
$$
  
Let the  
defivée totale  
-1.56055 × 10<sup>-6</sup>

$$
\text{Abs}\left[\frac{\left(\sqrt{x+Dt\left[x\right]} - \left(\sqrt{x} + Dt\left[\sqrt{x}\right]\right)\right)}{\sqrt{x}} \right], \quad \text{{fpt}}\left[x\right] \to 0.01, \ x \to 4\right\}\right]
$$
\nValueur absolute

\n
$$
\text{Value} = \text{Value} \times \text{Value} \times \text{Value}
$$

 $7.80275 \times 10^{-7}$ 

Exercices du § 3

#### Exercice 3-1 Calcul de valeurs numériques approchées

 a) Calculez une valeur numérique approchée des expressions suivantes au moyen de la méthode décrite dans le § 3 - 4. On effectuera les calculs littéraux (différentielles) sans ordinateur. Pour les calcul numériques, on utilisera Mathematica.

10.03<sup>5</sup>  
\n
$$
\sqrt[3]{1002}
$$
\n
$$
A = \pi r^2
$$
 avec  $r = 3.04 m$   
\n
$$
v = \frac{d}{t}
$$
 avec  $d = 1 km$  et  $t = 1 min 3 s$  [vitesse en  $\frac{km}{min}$ ]

Calculez aussi l'erreur d'approximation ainsi que la valeur absolue de l'erreur relative. Facultatif: Pour les deux dernières expressions, estimez l'erreur sans calculer  $f(x + \Delta x)$ .

b) Calculez une valeur numérique approchée de l'expression suivante

$$
\frac{1}{\sqrt{99.94}}
$$

au moyen de la méthode décrite dans le § 3 - 4 en effectuant les calculs avec Mathematica de deux manières différentes.

Calculez aussi l'erreur d'approximation ainsi que la valeur absolue de l'erreur relative.

# Exercice 3-2 Application à l'économie : notion de coût marginal

Dans une certaine usine de pneus, l'expérience a montré que le coût total de production de x pneus est donné par

c (x) = 
$$
400 + 90x - 0.1x^2
$$

où  $0 ≤ x ≤ 700$  et  $c(x)$  est exprimé en francs.

- a) Que représente  $c(x + 1) c(x)$  en termes de coûts de pneus ? Que représente  $c(x + 1) - c(x)$  en termes d'accroissement ? Application numérique  $x = 100$ .
- b) Approximez  $c(x + 1) c(x)$  par une différentielle. Le résultat s'appelle fonction coût marginal. Application numérique  $x = 100$ .

# Exercice 3-3 Application à la physique : chute libre

Considérons un corps en chute libre dont l'horaire est

$$
z(t) = -\frac{1}{2}gt^2
$$

 $\dot{a}$  l'instant t = 3 s. Exprimez la variation de position Δz en fonction de l'accroissement de temps Δt

- a) exactement;
- b) par une approximation linéaire;
- c) sur un graphique, représentez Δt, Δz, dz et e;
- d) pour quelles durées Δt la valeur absolue de l'erreur d'approximation est-elle inférieure à 5 cm ?

# Exercice 3-4 Application à l'économie : notion de profit marginal

Une entreprise a établi que le profit (en francs) en vendant x réfrigérateurs est

$$
p(x) = 1.5 x2 - 7000 x - 90000
$$

Calculez le profit marginal, c'est-à-dire l'approximation linéaire du profit en vendant le réfrigérateur numéro (x+1).

Application numérique  $x = 6000$ .

# Exercice 3-5 Accroissement relatif et différentielle relative

Quel est l'accroissement relatif du volume d'une sphère lorsque son rayon augmente de 1 % ? Comment dépend-il du rayon ?

#### Indications et directives

La donnée signifie  $\frac{\Delta r}{r}$  = 0.01 et on cherche  $\frac{\Delta V}{V}$ . Calculez d'abord la différentielle relative  $\frac{dV}{V}$  puis approximez l'accroissement relatif par la différentielle relative.

#### Exercice 3-6

Une sphère a un rayon de 0.5 m. De combien faut-il augmenter son rayon afin que son volume augmente de 6 % ? Calculer l'accroissement et l'accroissement relatif,

- a) avec Mathematica, au moyen d'une méthode exacte;
- b) par un calcul à la main, au moyen d'une méthode approchée faisant appel à la différentielle.
- c) Quel avantage y a-t-il à utiliser la différentielle ?

# Lien vers les corrigés des exercices du § 3

<https://www.deleze.name/marcel/sec2/applmaths/csud/corriges/plusieurs-variables/3-differentielles-cor.pdf>